response to progesterone

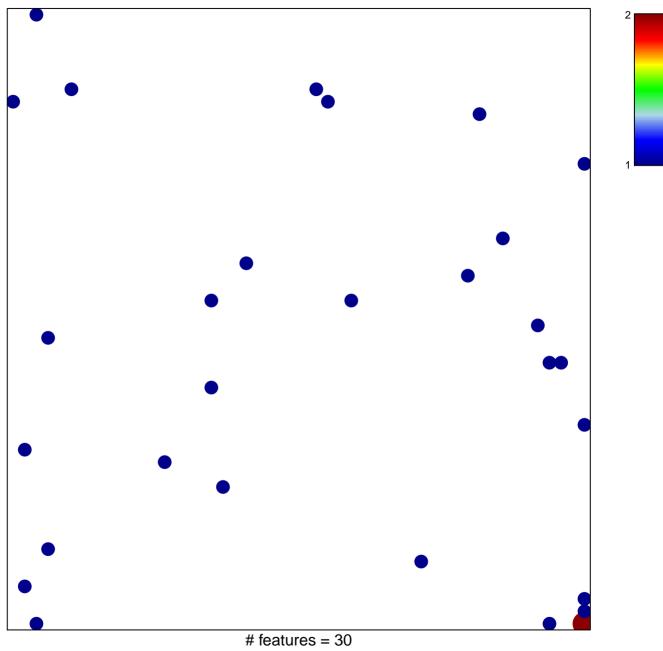

chi-square p = 0.81

## response to progesterone

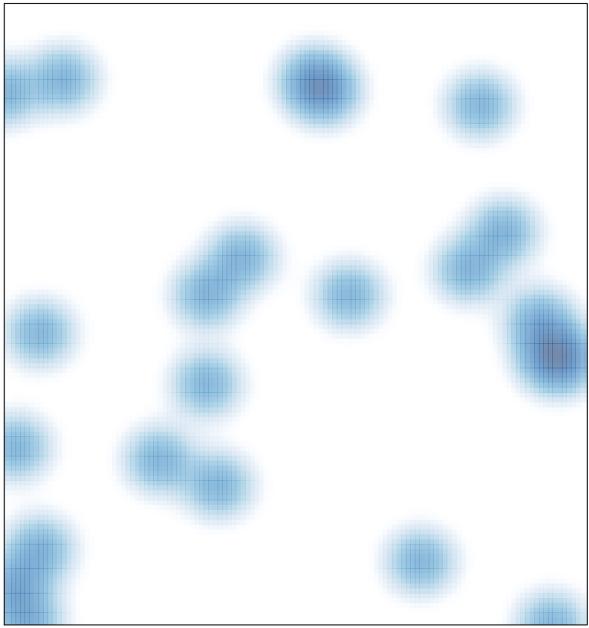

# features = 30, max = 2